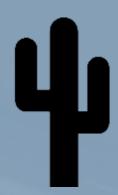

## Statistical Monitoring with Cacti

Tracking Problems Before They Happen

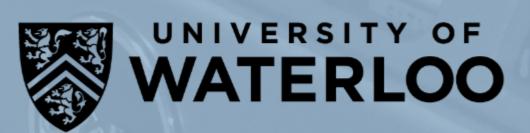

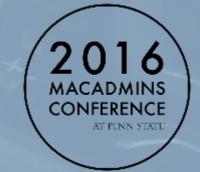

Feedback: https://bit.ly/psumac2016-97

## Devon Merner

IT Support Assistant
University of Waterloo - Computer Science Computing Facility
Infrastructure Support Group

#### dmerner@uwaterloo.ca

"Devon, I don't know what it is about you that makes you do things just differently enough that it becomes a major problem for the rest of us."

- Dennis Bellinger

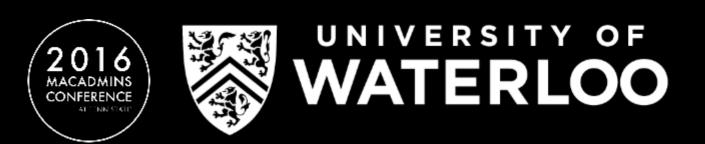

## Disclaimer

- SNMP v1 is used for most common devices at within the School of Computer Science at the University of Waterloo
- Any SNMP device that requires write access or has sensitive information uses SNMP v3 and is separated on a network level

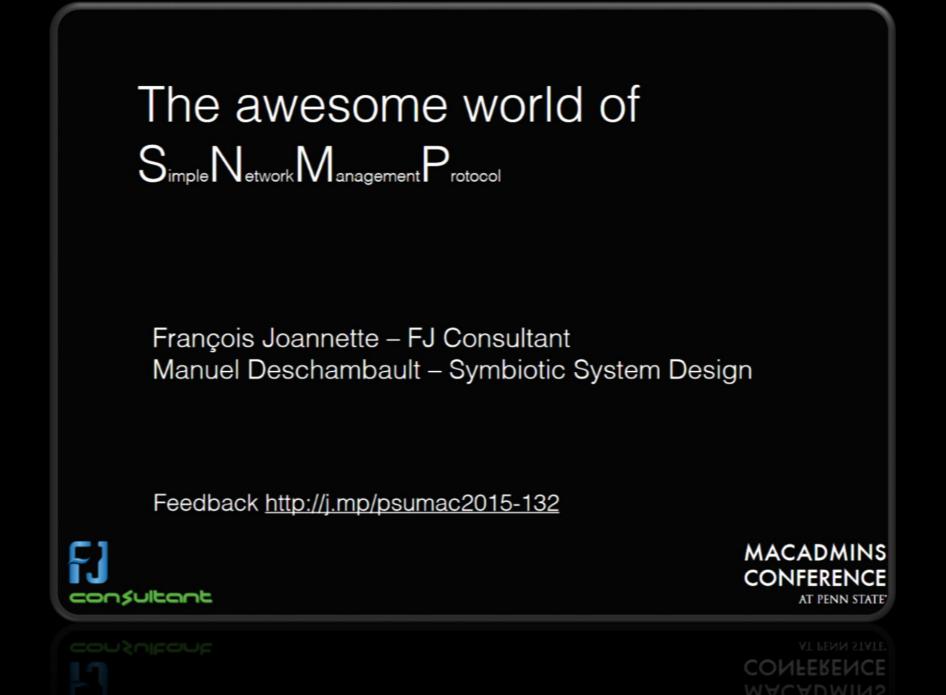

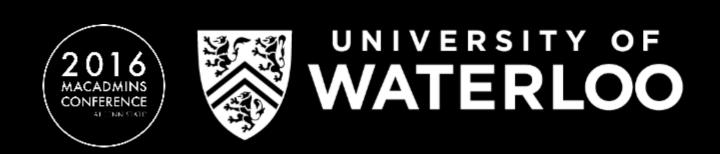

## Our Situation

- 218 "public use" lab Macs
- Various Nettop/specialty labs running Ubuntu
- Various public and non-public printers
- Mixture of Dell, HP and Super Micro servers
- Various services hosted within LXCs or VMWare
- Datacenter services (UPS, SPDU, HVAC)
- Environmental Sensors

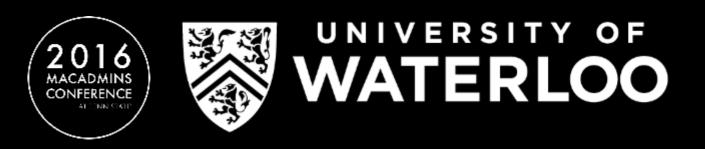

## Our Situation

When running a lab in any school, one thing becomes painfully obvious

# Students love to unplug things

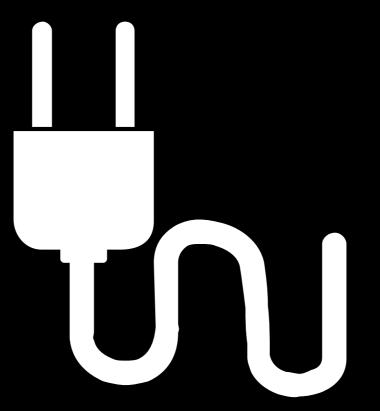

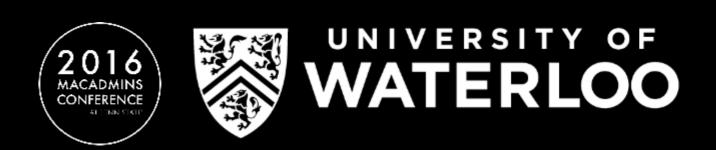

## Cacti

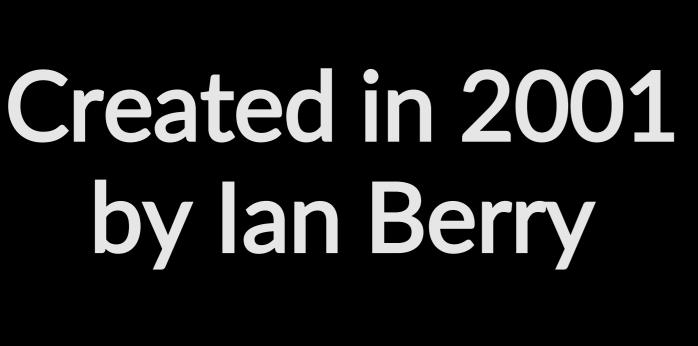

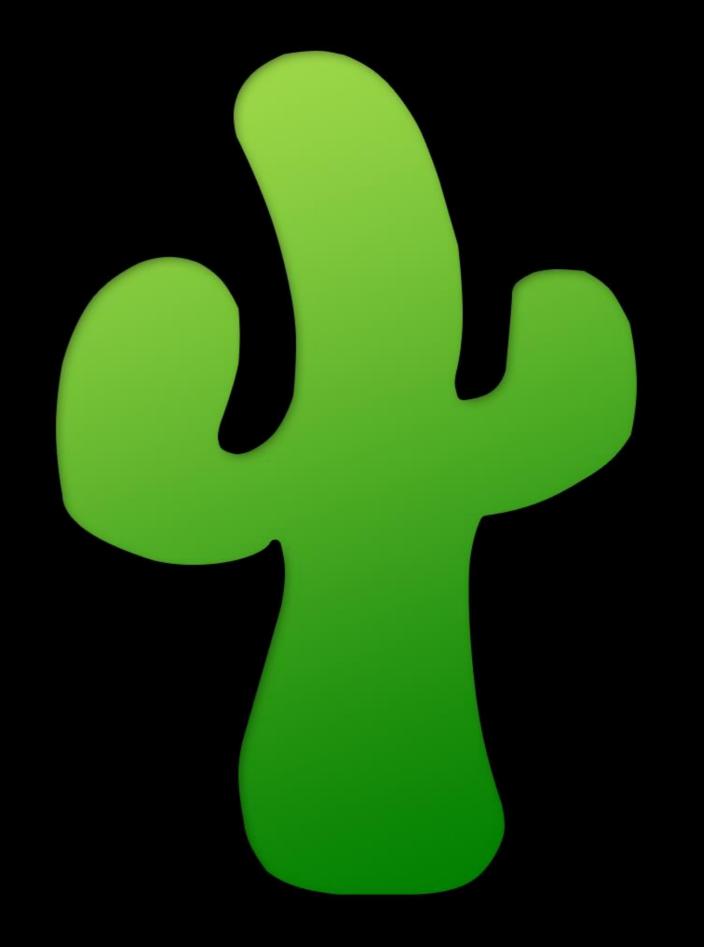

Current 0.8.8h (May 2016)

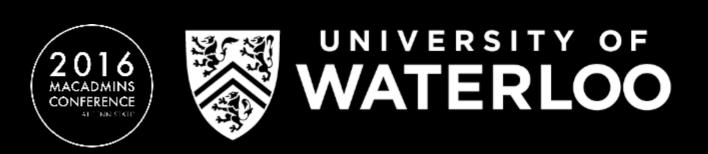

## What is Cacti?

Cacti is a <u>passive</u> monitoring solution\*

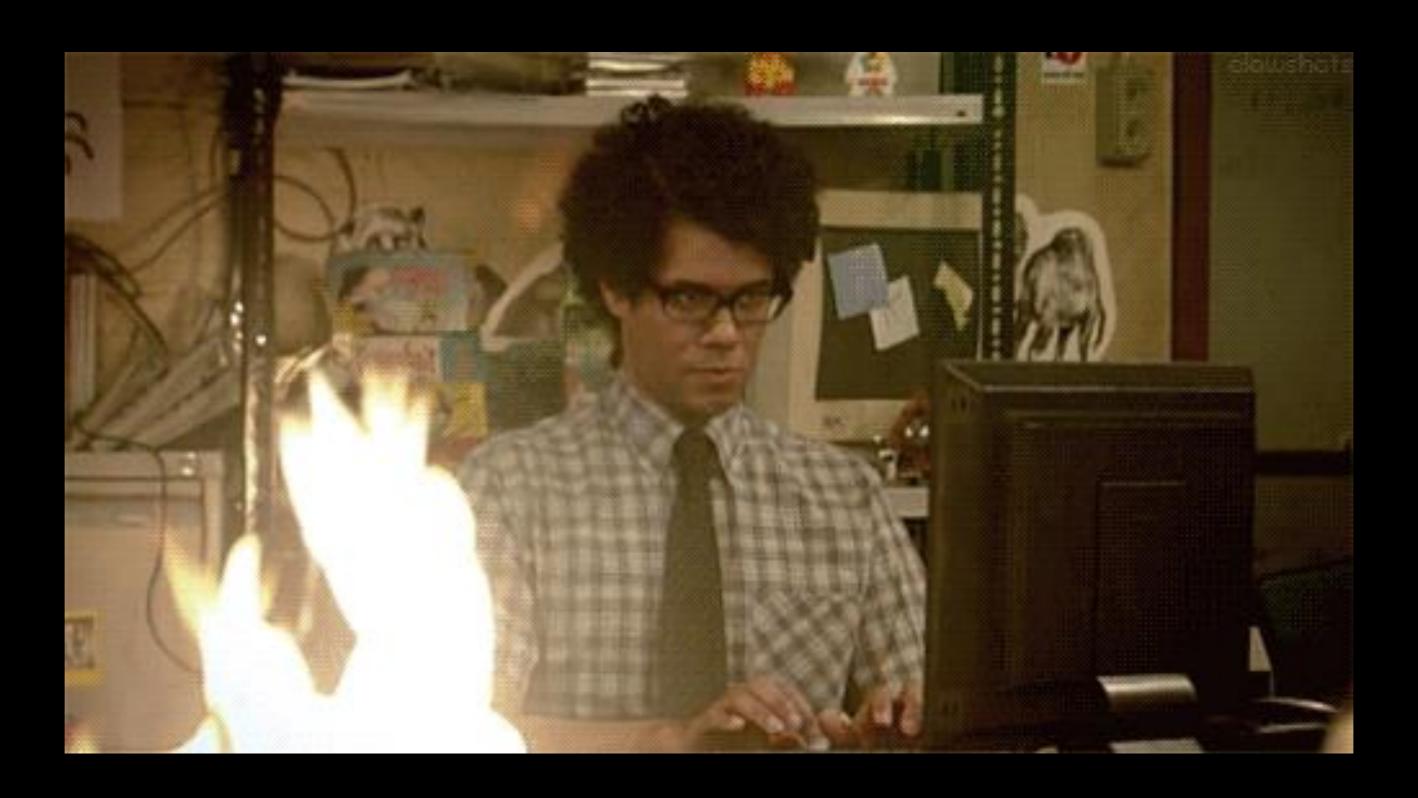

\* Unless you use plugins

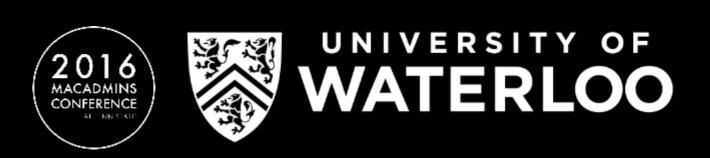

## What is Cacti?

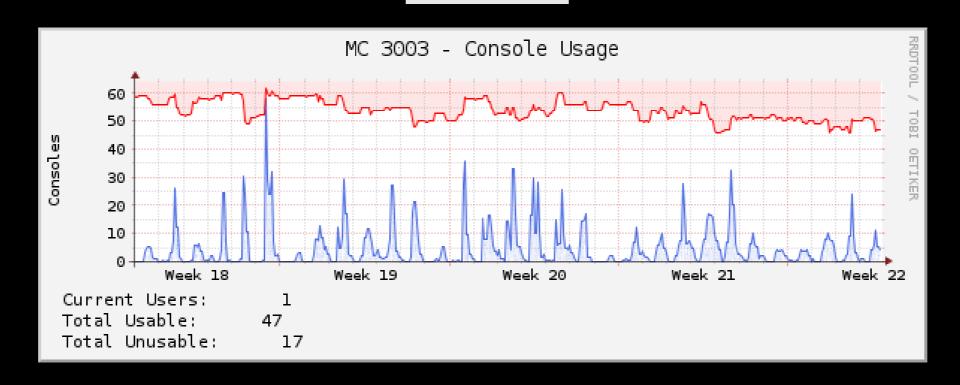

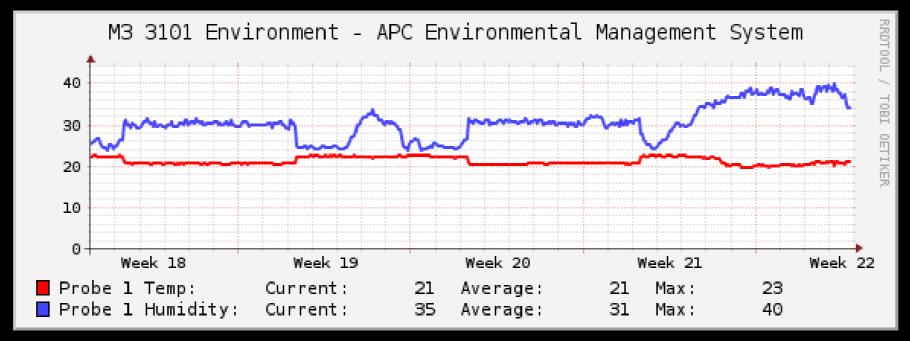

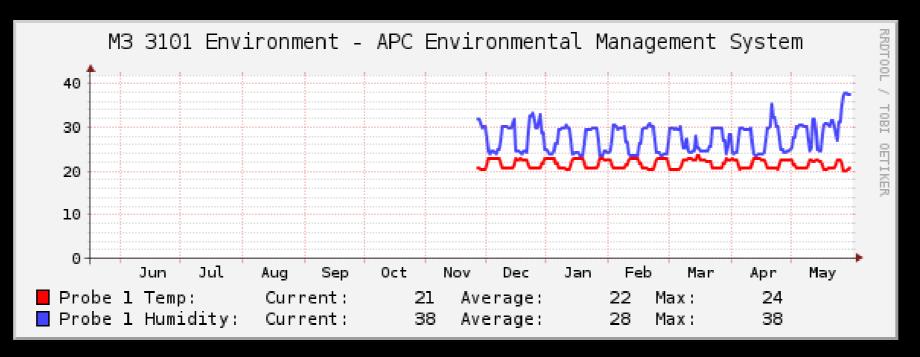

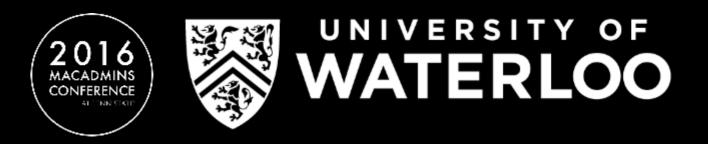

## Why Cacti?

- Simple to install, Open Source
- Not resource hungry
- Configuration and management is similar to other common monitoring platforms such as Nagios
- Difficult to break the entire platform

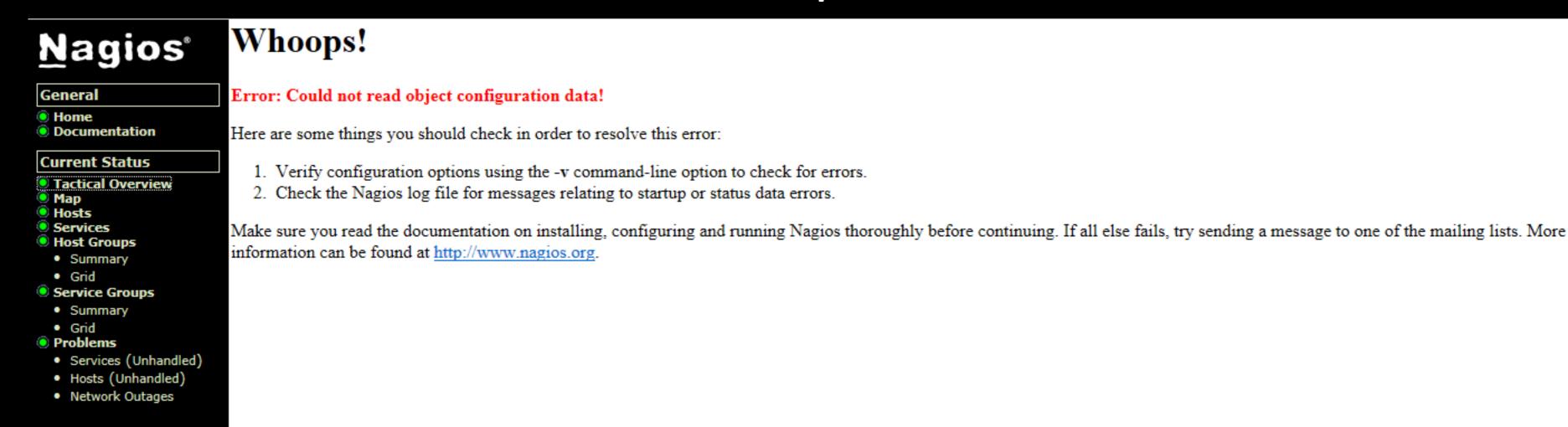

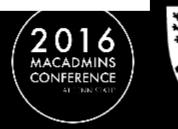

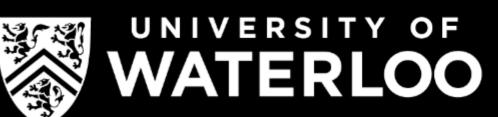

## What is RRDTool?

Data is polled from target machine(s) and stored into different Round Robin Archives (RRAs) that exist within a single Round Robin Database (RRD) file.

Round Robin Archives have a predefined amount of space for data that overwrites itself as it becomes full.

Therefore, the RRD never grows larger in filesize.

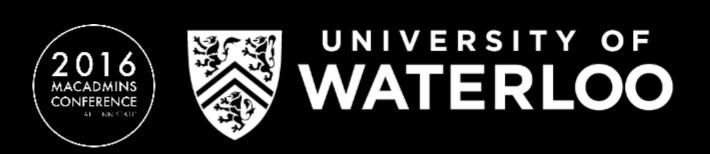

## Round Robin Archives

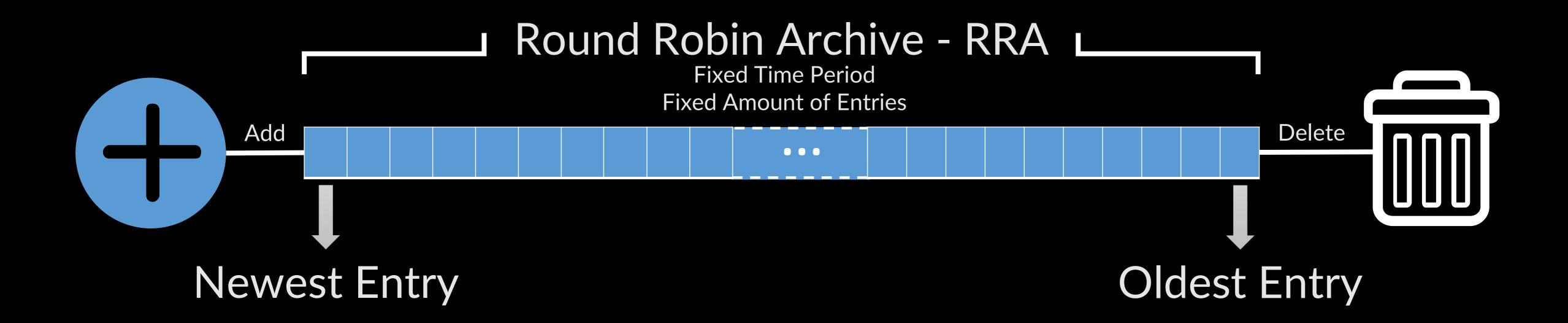

Once the archive is full, when new data is added the oldest entry is destroyed

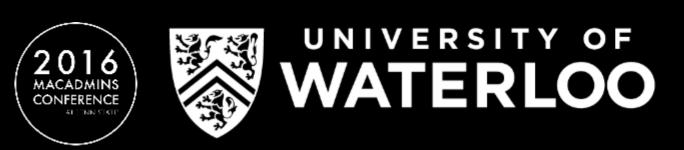

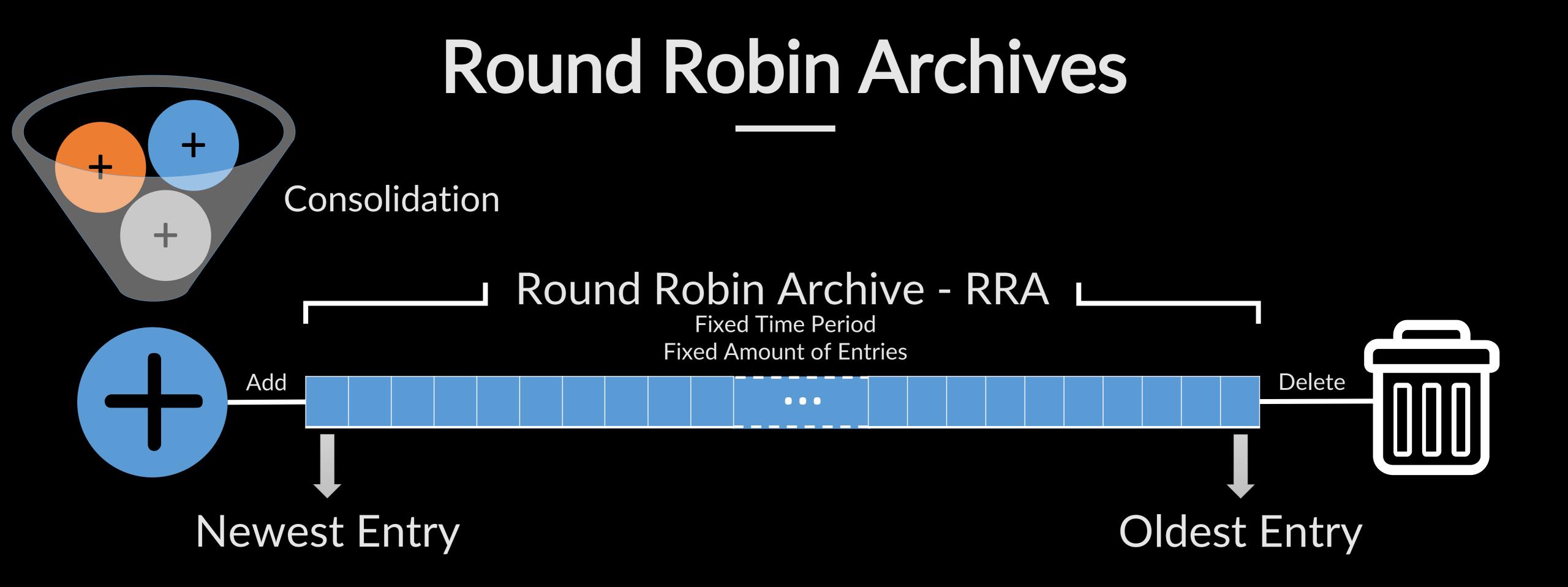

Consolidation can be used to reduce the amount of data points stored without much data loss.

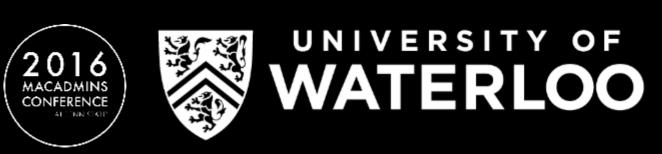

## Round Robin Archives

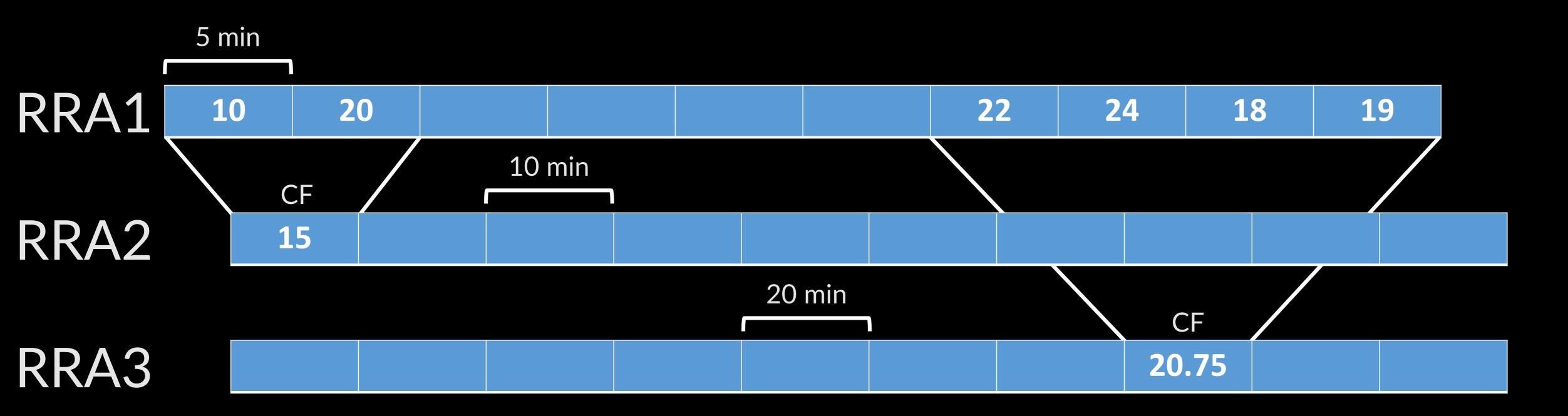

Multiple RRAs can be used to provide consolidated data over different time frames.

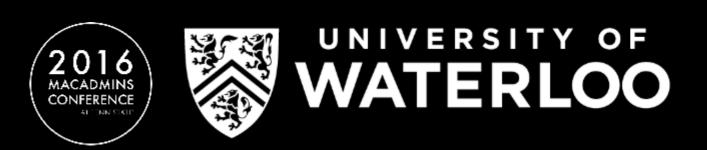

## RRDTool

Daily
(5 Minute Average)

Weekly
(30 Minute Average)

Monthly (2 Hour Average)

Yearly
(1 Day Average)

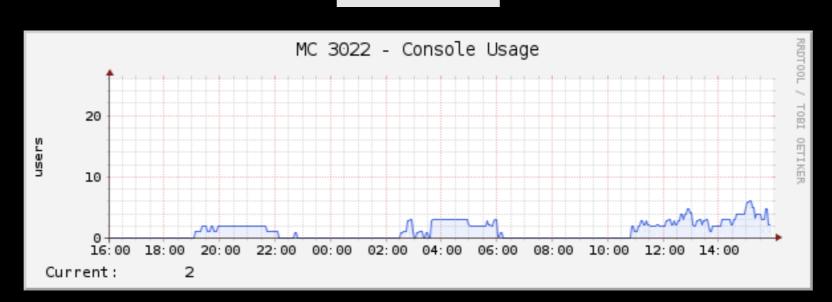

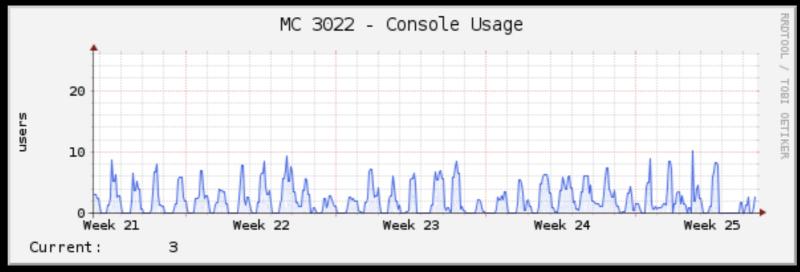

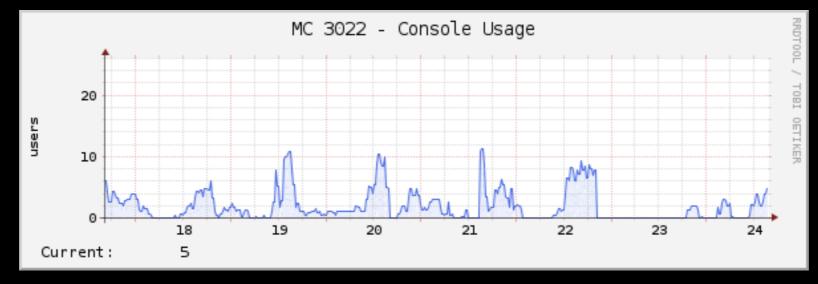

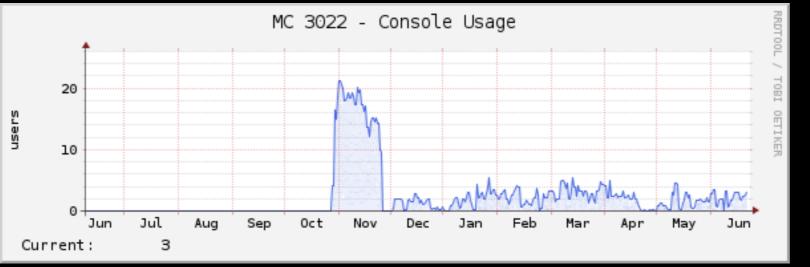

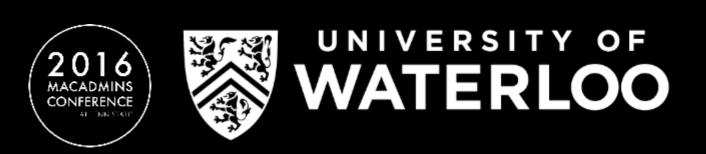

## RRDTool

# RRDTool can then read from the specified RRD files to create a graph

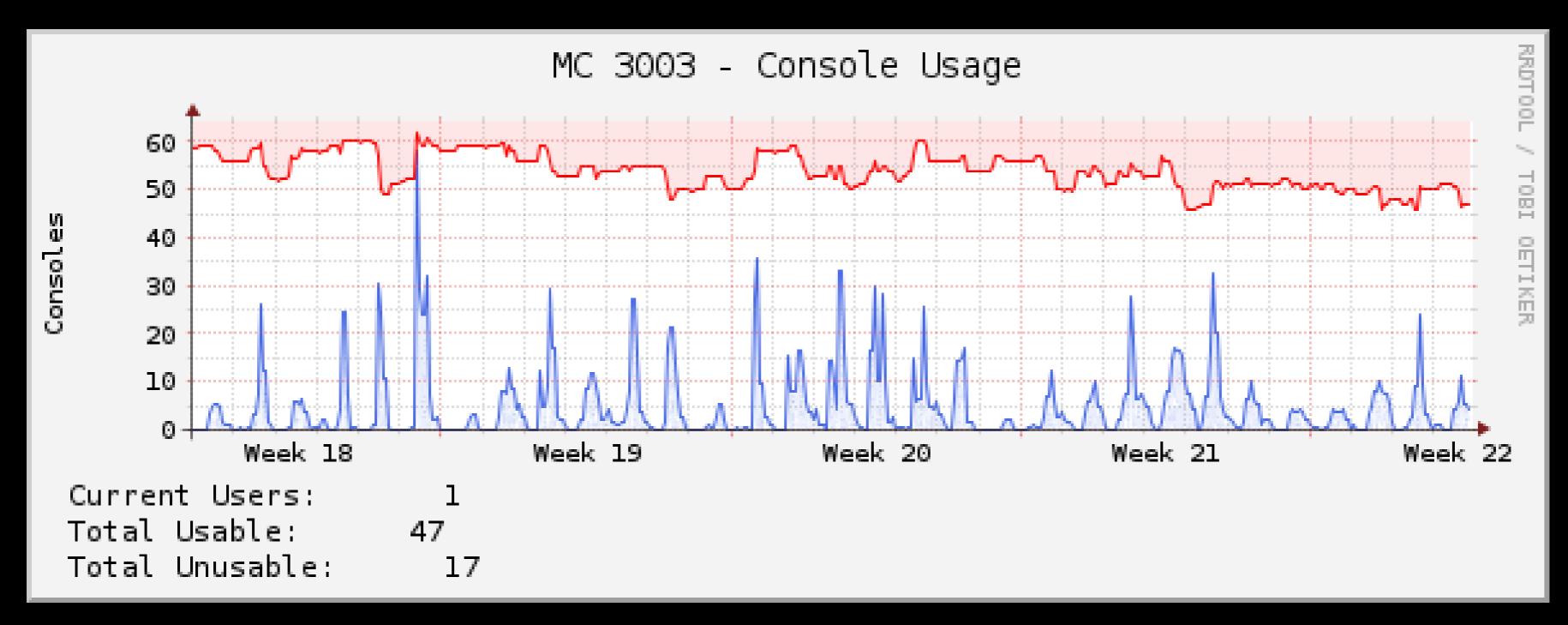

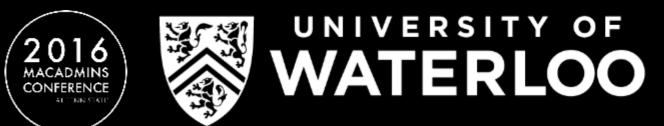

## RRDTool

Graphs from RRDTool are embeddable images that can be placed almost anywhere

cacti/graph\_image.php?action=view&local\_graph\_id=GRAPHID&rra\_id=2

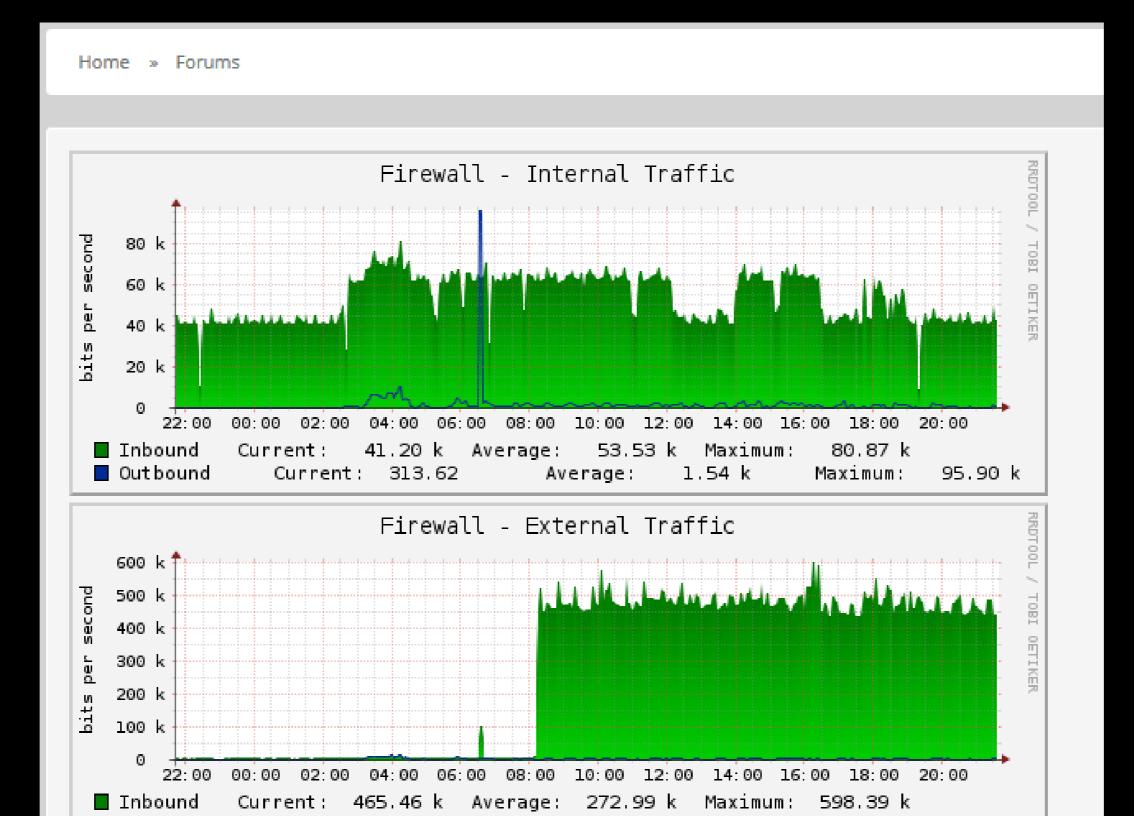

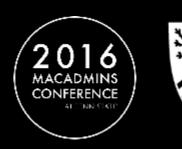

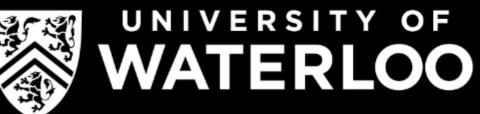

## Pollers

## cmd.php

- Written in PHP
- Included in the default Cacti installation
- Makes use of php-snmp libraries

## Spine (cactid)

- Written in native C
- Uses POSIX threads
- Makes direct use of the net-snmp library for minimal overhead

Default poller interval in Cacti is 5 minutes (300 seconds) Poll data for all data sources must finish within that interval.

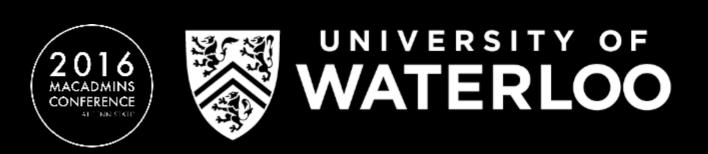

## Collection Types

## Data Input Methods

- Runs a set script with provided arguments, data returned is stored in RRD
- Useful when querying one specific OID that never changes
- Can support collection methods other than SNMP (e.g PHP sockets)

### Data Queries

- Reads an XML file and queries the target based upon the settings stored in XML
- Useful for querying multiple data sources that have the same information where the amount of sources can't be defined
- Only SNMP

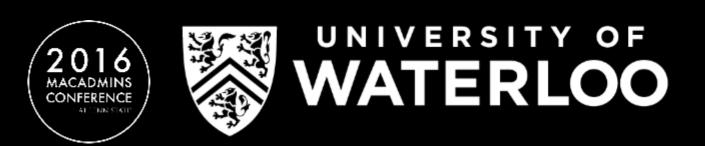

## MIB

#### Management Information Base

XUPS-MIBisxupsBat4imeskernaining=OINTNGEREB88885 seconds

XUPS-MIBisxubsBat4V.dl.tage.D. 2. 2NTEGINTEGER Volta DC

XUPS-MIBisxubsBat&ur.634.10.2.BNTEGERn6s DC

XUPS-MIBisoupsBatCap53t4.100=4100TEGNEREGBROESent

XUPS-MIBisxupsBat4efyBBamIStatuo. O HVITETEEER batteryResting(4)

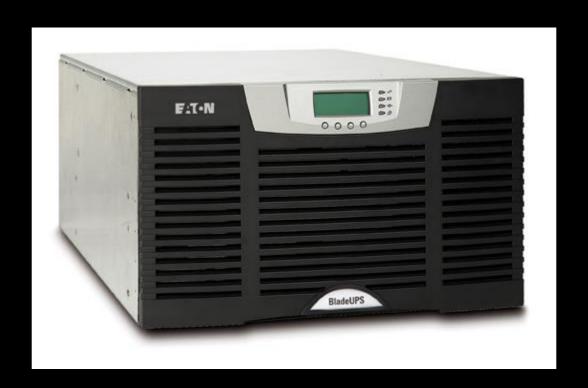

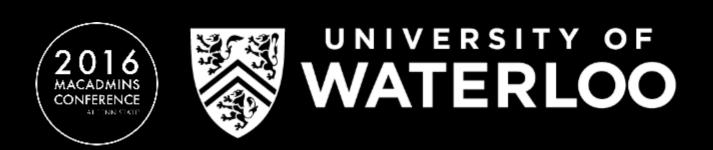

# MIB

## Translating from MIB object to direct OID

#: snmptranslate -On GEIST-QUETZAL-MIB::pduChannelWyeTable .1.3.6.1.4.1.21239.6.1.99.4

## Translating from direct OID to MIB object

#: snmptranslate -m +ALL .1.3.6.1.4.1.21239.6.1.99.4

GEIST-QUETZAL-MIB::pduChannelWyeTable

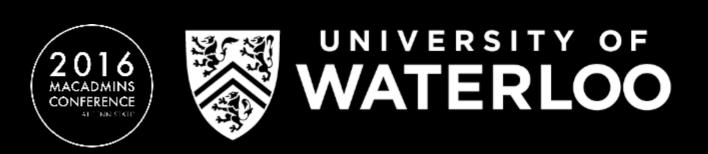

# SNMP Basics NMS to Target Communication

SNMP Target

SNMP Daemon

snmpd.conf
extend activeConsole .../activeConsole.sh

activeConsole.sh

GET/SET Request

161 UDP

GET/SET Response

NMS

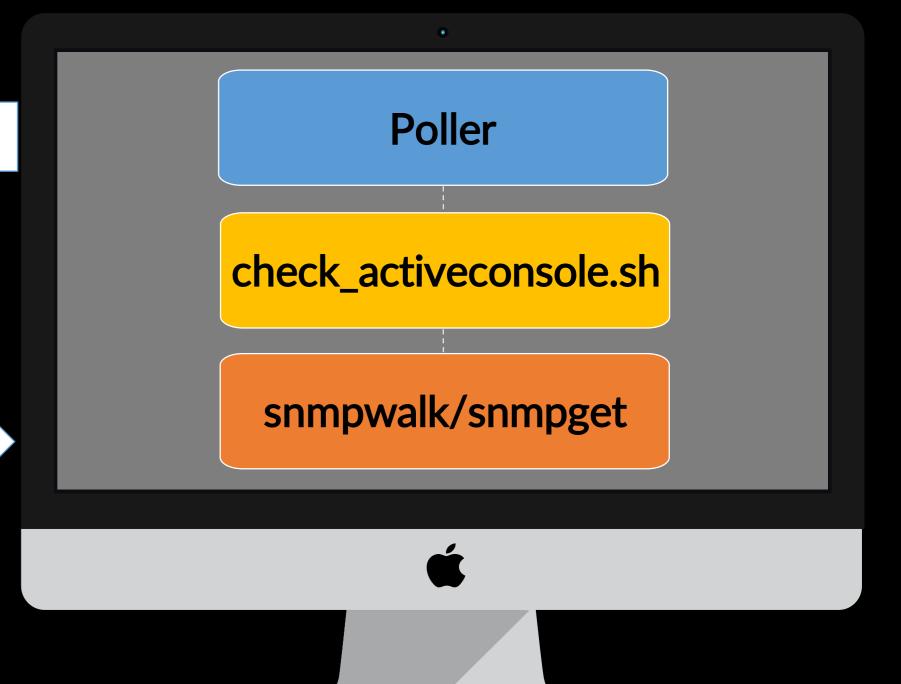

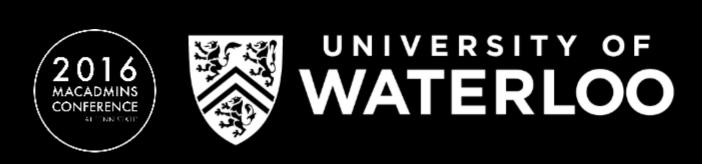

## NMS Process

From poller to end result

check\_mysql.sh \
-H mysql.cs \
-C Secret

snmpget \
 -v 1 -c Secret \
 mysql.cs \
 NET-SNMP-EXTEND-MIB:
 :nsExtendOutput1Line.\"mysql\"

sed -e 's/.\* \([[:digit:]]\*\)\$/\1/'

exit 0 exit 0 exit Synchols ago. | \$result"

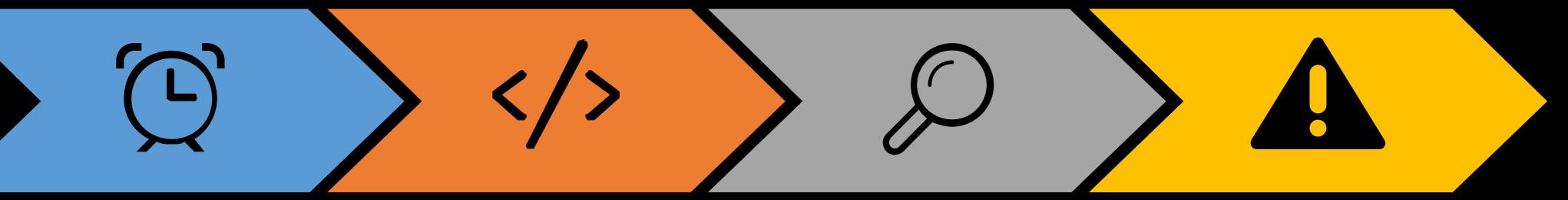

#### Poller

Poller calls a script providing appropriate host variables (hostname, SNMP community.etc)

#### Script

Script calls
snmpwalk/snmpget
which queries the
target device with a
specific OID or OID
tree

#### Parsing

Data returned from the snmp query is parsed and returned

#### Data Source

Returned ddd atafriom sechoteid strodeachietxita roundodebishustatabase

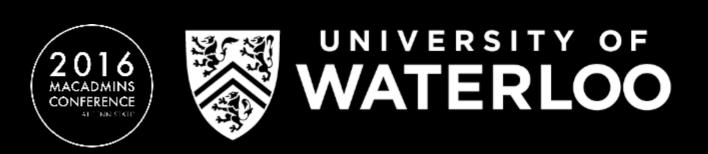

## /etc/snmp/snmpd.conf

SNMP Daemon Configuration

```
trapcommunity UofW
authtrapenable 2
syslocation "School of Computer Science, University of Waterloo"
syscontact "csi-snmp@cscf.cs.uwaterloo.ca"
sysservices 76
```

```
rocommunity "UofW" 129.97.0.0/16 rocommunity "UofW" 172.16.0.0/12 rocommunity "UofW" 10.0.0.0/8 rocommunity "UofW" 127.0.0.1
```

disk "/" MIN=5%

load 20 15 10

file /var/log/messages 1000000

extend activeConsole /etc/snmp/scripts/activeConsole.sh

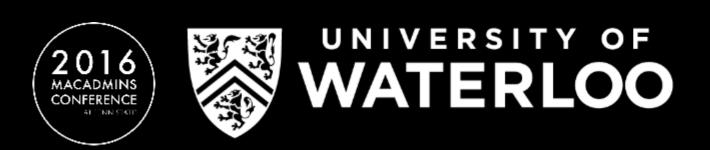

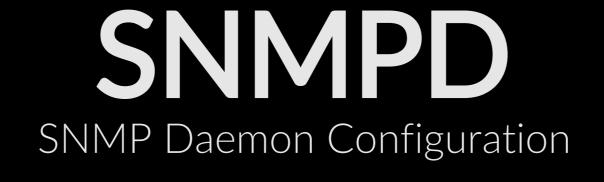

## macOS

#: sudo launchctl load -w \

/System/Library/LaunchDaemons/org.net.snmp.snmpd.plist

## Ubuntu

#: sudo service snmpd start

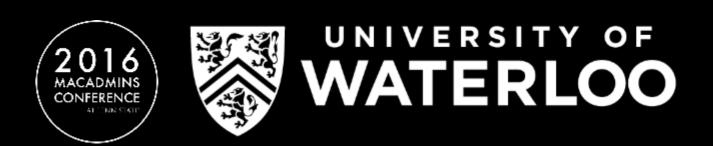

```
#!/bin/bash
# Author: Devon Merner (dmerner)
# Date: December 9th, 2015
# To anyone trying to read/learn from/modify this code, good luck and godspeed.
TIMEOUT="3600"
IDLETIME=$((`ioreg -c IOHIDSystem | sed -e '/HIDIdleTime/!{ d' -e 't' -e '}' -e 's/.* = //g' -e 'q'` / 100000000))
read ACTIVEUSER <<< $(w | tr -s " " | cut -d" " -f1,2,5 | tail -n+3 | grep console | awk '{ print $1; }' | head -n 1)
if [[ $(w -h) == *"console"* ]]
then
  if [ $IDLETIME -ge $TIMEOUT ]
  then
     echo "0"
  else
     echo "1"
                                                                 2.00
                                                       Current:
else
   echo "0"
```

fi

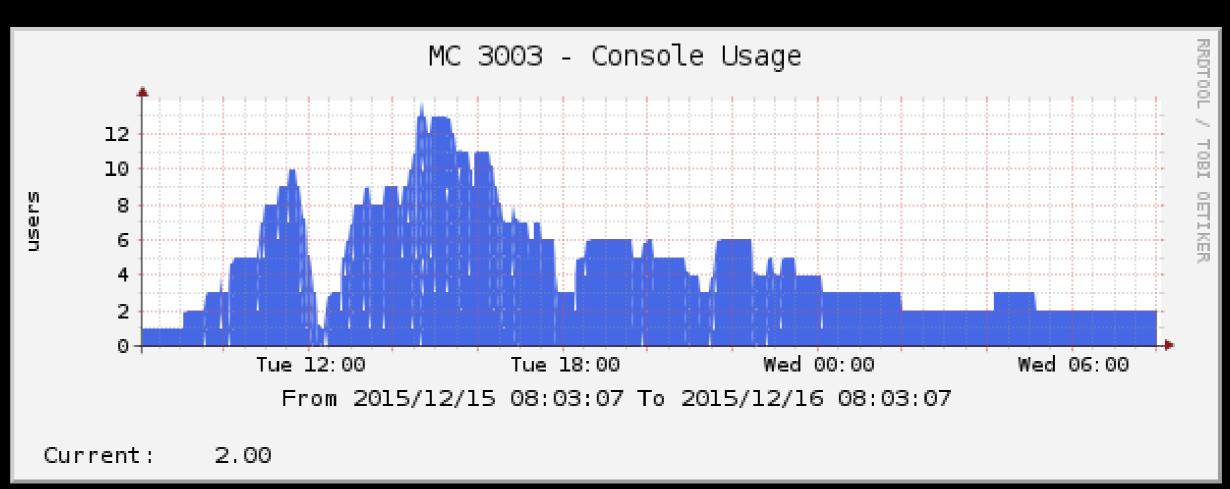

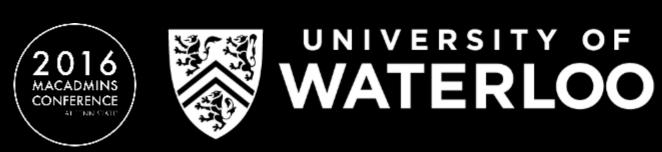

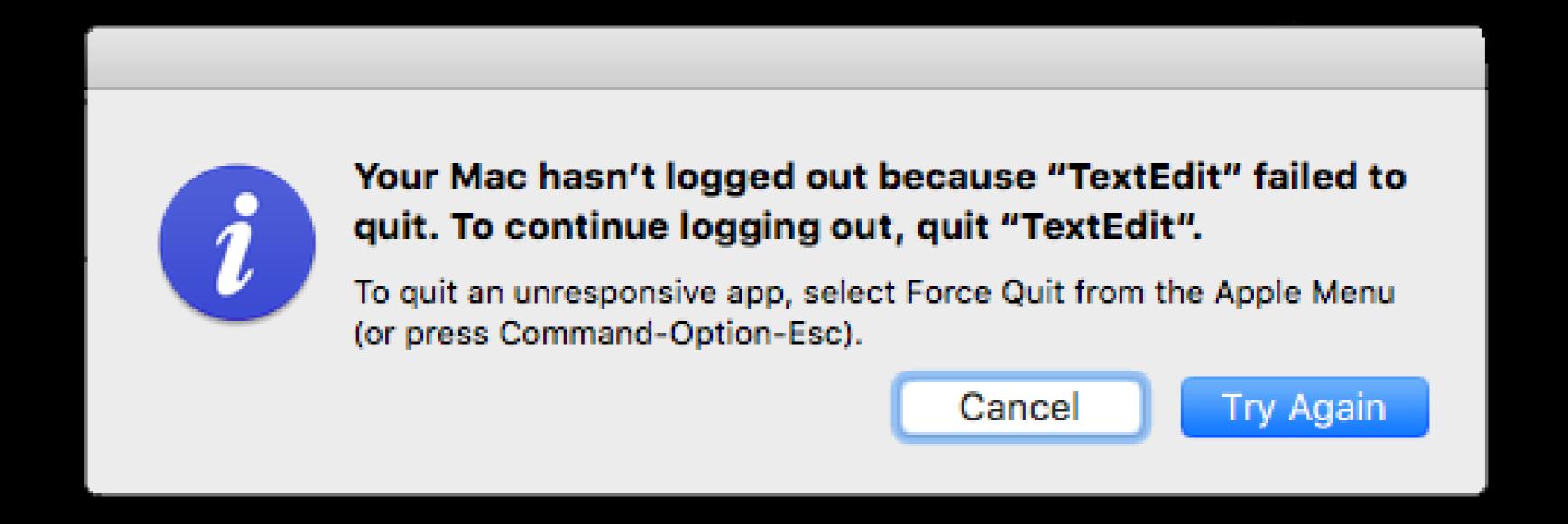

Applications/IDEs that aren't saved will hang the built in auto logout process in Mac OS X which can be a security risk and may cause false graph data.

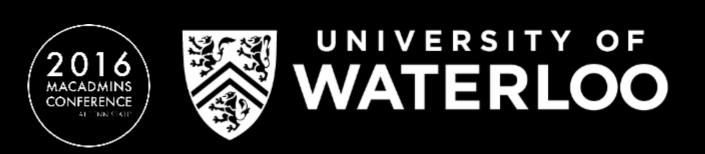

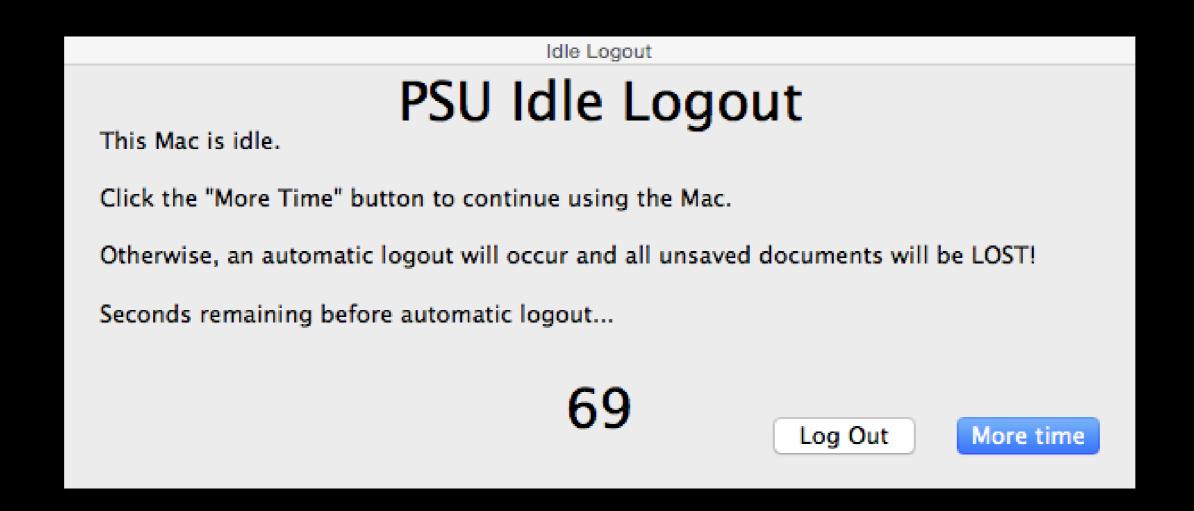

https://github.com/CLCMacTeam/IdleLogout

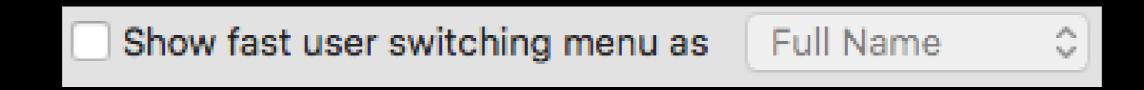

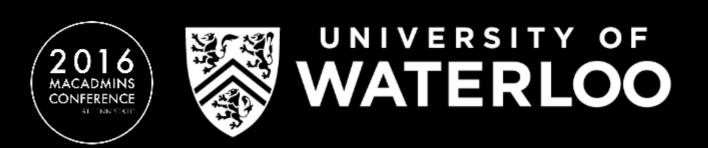

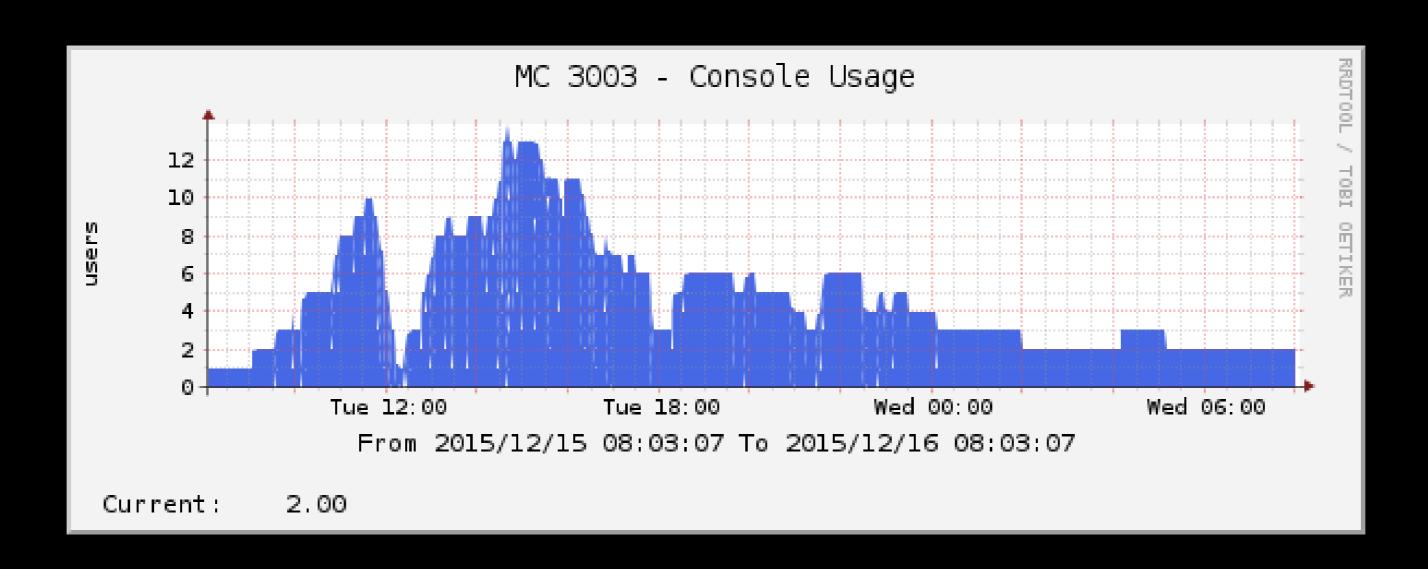

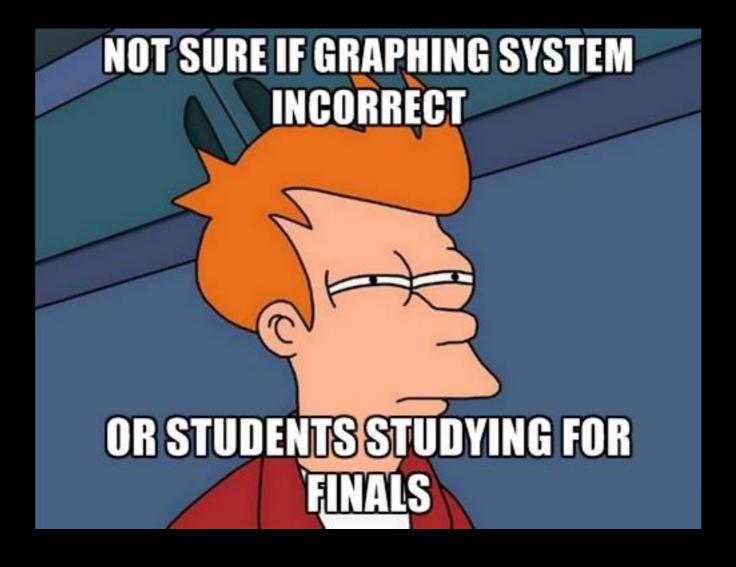

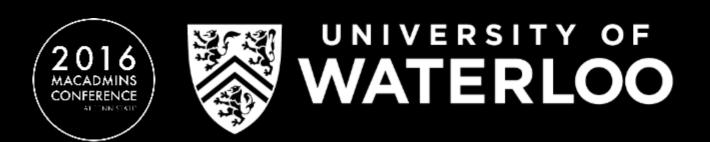

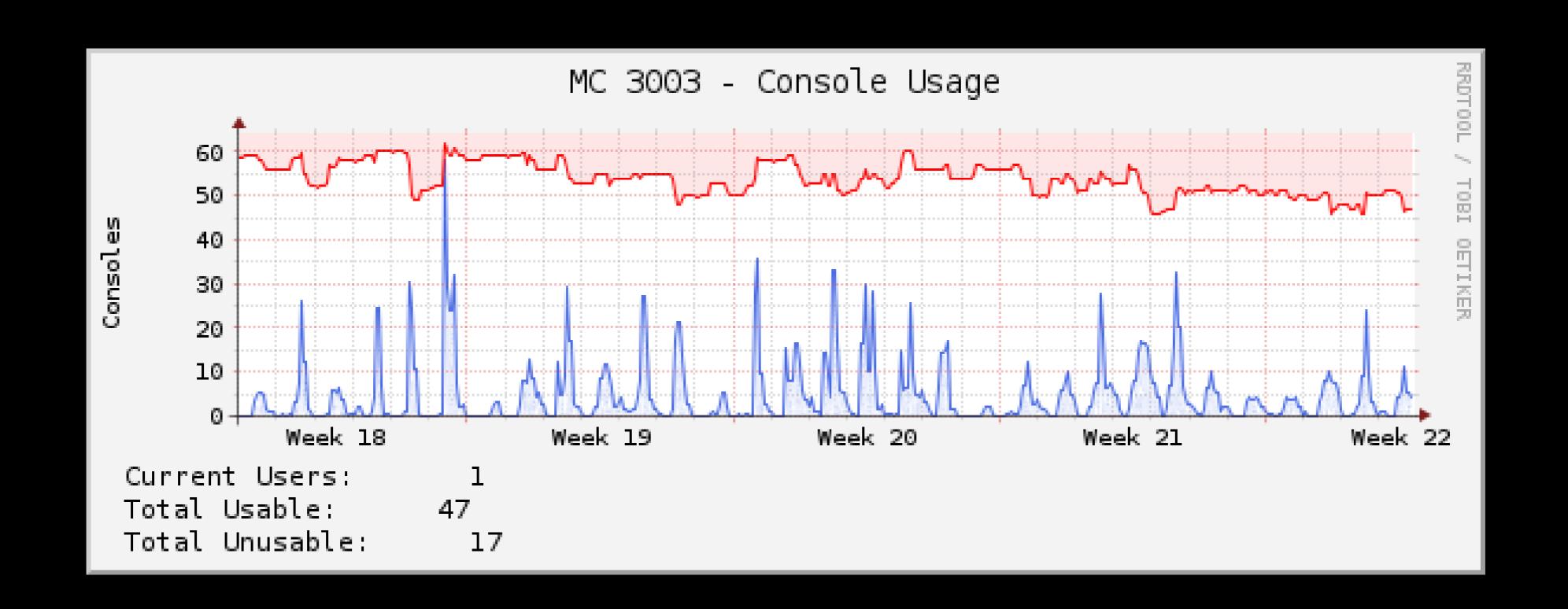

Lab usage graphs should go to zero during off-hours

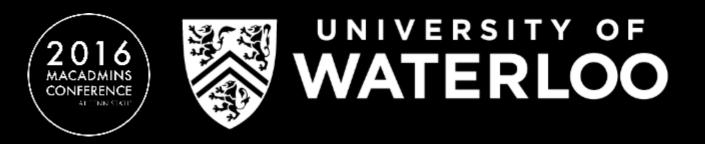

| 10         | 5EIS                                      | T             | Sensors         | Svs           | stem              | Help            |                                |                 |                                | L              | .og ( |
|------------|-------------------------------------------|---------------|-----------------|---------------|-------------------|-----------------|--------------------------------|-----------------|--------------------------------|----------------|-------|
|            |                                           |               |                 |               |                   |                 |                                |                 |                                | <b>A</b> 0     | :     |
|            | B. 0. 0. 0. 0. 0. 0. 0. 0. 0. 0. 0. 0. 0. | 0 B7 BBU 4    |                 |               |                   |                 |                                |                 |                                |                |       |
| <b>/</b> * | DC-3558                                   | 8-B7-PDU-1    |                 |               |                   |                 |                                |                 |                                |                |       |
|            |                                           |               | _               | Real          | Apparent          | Power           | \                              | Peak            | Comment                        | Peak           |       |
| State      |                                           | Label         | Energy<br>(kWh) | Power<br>(W)  | Power<br>(VA)     | Factor<br>(%)   | Voltage<br>(V <sub>RMS</sub> ) | Voltage<br>(V)  | Current<br>(A <sub>RMS</sub> ) | Currer<br>(A)  | nt    |
| Ctato      | <b>/</b>                                  | BladeUPS Feed | 4367            | 1034          | 1185              | 87              | 211.6                          | 211.7           | 5.60                           | 6.35           |       |
|            |                                           |               |                 |               |                   |                 |                                |                 |                                |                |       |
|            |                                           |               | Energy          | Real<br>Power | Apparent<br>Power | Power<br>Factor | Voltage                        | Peak<br>Voltage | Current                        | Peak<br>Currer |       |
| State      |                                           | Label         | (kWh)           | (W)           | (VA)              | (%)             | (V <sub>RMS</sub> )            | (V)             | (A <sub>RMS</sub> )            | (A)            |       |
|            | *                                         | Circuit 1     | 2491            | 756           | 855               | 88              | 212.0                          | 212.2           | 4.03                           | 4.95           |       |
| ~          | <b>*</b>                                  | Outlet 1      |                 |               |                   |                 |                                |                 |                                |                |       |
| ~          | <b>*</b>                                  | Outlet 2      |                 |               |                   |                 |                                |                 |                                |                |       |
| *          | <b>*</b>                                  | Outlet 3      |                 |               |                   |                 |                                |                 |                                |                |       |
| ~          | <b>*</b>                                  | Outlet 5      |                 |               |                   |                 |                                |                 |                                |                |       |
| ~          | <b>*</b>                                  | Outlet 5      |                 |               |                   |                 |                                |                 |                                |                |       |
| ~          | <b>*</b>                                  | Outlet 6      |                 |               |                   |                 |                                |                 |                                |                |       |
| ~          | <b>*</b>                                  | Outlet 7      |                 |               |                   |                 |                                |                 |                                |                |       |
| ~          | <b>*</b>                                  | Outlet 8      |                 |               |                   |                 |                                |                 |                                |                |       |
| 4          | <b>*</b>                                  | Outlet 9      |                 |               |                   |                 |                                |                 |                                |                |       |
| ~          | <b>*</b>                                  | Outlet 10     |                 |               |                   |                 |                                |                 |                                |                |       |
| *          | <b>*</b>                                  | Outlet 11     |                 |               |                   |                 |                                |                 |                                |                |       |
| •          | <b>*</b>                                  | Outlet 12     |                 |               |                   |                 |                                |                 |                                |                |       |
|            | <b>*</b>                                  | Circuit 2     | 1854            | 274           | 333               | 82              | 212.8                          | 213.0           | 1.57                           | 1.63           |       |
| ~          | <b>*</b>                                  | Outlet 13     |                 |               |                   |                 |                                |                 |                                |                |       |
| ~          | <b>*</b>                                  | Outlet 14     |                 |               |                   |                 |                                |                 |                                |                |       |
| •          | <b>*</b>                                  | Outlet 15     |                 |               |                   |                 |                                |                 |                                |                |       |
| ~          | <b>*</b>                                  | Outlet 16     |                 |               |                   |                 |                                |                 |                                |                |       |
| ~          | <b>*</b>                                  | Outlet 17     |                 |               |                   |                 |                                |                 |                                |                |       |
| *          | <b>*</b>                                  | Outlet 18     |                 |               |                   |                 |                                |                 |                                |                |       |
| ~          | <b>*</b>                                  | Outlet 19     |                 |               |                   |                 |                                |                 |                                |                |       |
| *          | <b>*</b>                                  | Outlet 20     |                 |               |                   |                 |                                |                 |                                |                |       |
| •          | <b>/</b>                                  | Outlet 21     |                 |               |                   |                 |                                |                 |                                |                |       |
| •          | <b>*</b>                                  | Outlet 22     |                 |               |                   |                 |                                |                 |                                |                |       |
|            | <b>/</b>                                  | Outlet 23     |                 |               |                   |                 |                                |                 |                                |                |       |
|            | <b>*</b>                                  | Outlet 24     |                 |               |                   |                 |                                |                 |                                |                |       |

UNIVERSITY OF WATERLOO

#### pduChannelWyeTable

pduChannelWyeIndex

pduChannelWyeID.1.1 = Gauge32: 1 pduChannelWyeID.1.2 = Gauge32: 2 pduChannelWyeID.1.3 = Gauge32: 3

pduChannelWyeLabel

pduChannelWyeLabel.1.1 = STRING: "BladeUPS Feed"

pduChannelWyeLabel.1.2 = STRING: "Circuit 1" pduChannelWyeLabel.1.3 = STRING: "Circuit 2"

pduChannelWyeVolts

pduChannelWyeVolts.1.1 = Gauge32: 2116 pduChannelWyeVolts.1.2 = Gauge32: 2120 pduChannelWyeVolts.1.3 = Gauge32: 2128

pduChannelWyeAmps

pduChannelWyeAmps.1.1 = Gauge32: 560 pduChannelWyeAmps.1.2 = Gauge32: 403 pduChannelWyeAmps.1.3 = Gauge32: 157

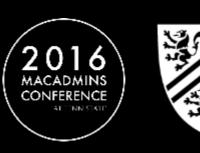

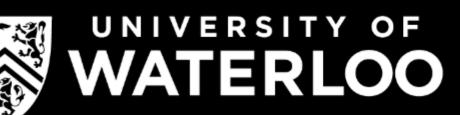

```
<interface>
   <name>Get GEIST Quetzal PDU wye-wired Information</name>
    <description>Queries a host for a list of monitorable devices from the GEIST v4 Power
Firmware GEIST-QUETZAL-MIB::pduChannelWyeTable.</description>
    <oid index>.1.3.6.1.4.1.21239.6.1.99.4.1.1
    <index order>pduChannelWyeID</index order>
    <index_order_type>numeric</index_order_type>
   <index_title_format>|chosen_order_field|</index_title_format>
   <fields>
    </fields>
</interface>
```

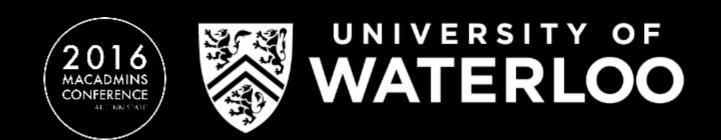

"input" fields are cached, they are used for labels and legends. "output" fields are queried when the poller runs.

| Poller runs | Poller runs | Poller runs | Poller runs | Poller runs | Poller runs | Poller runs | Poller runs | Poller runs | Poller runs | Poller runs | Poller runs | Poller runs | Poller runs | Poller runs | Poller runs | Poller runs | Poller runs | Poller runs | Poller runs | Poller runs | Poller runs | Poller runs | Poller runs | Poller runs | Poller runs | Poller runs | Poller runs | Poller runs | Poller runs | Poller runs | Poller runs | Poller runs | Poller runs | Poller runs | Poller runs | Poller runs | Poller runs | Poller runs | Poller runs | Poller runs | Poller runs | Poller runs | Poller runs | Poller runs | Poller runs | Poller runs | Poller runs | Poller runs | Poller runs | Poller runs | Poller runs | Poller runs | Poller runs | Poller runs | Poller runs | Poller runs | Poller runs | Poller runs | Poller runs | Poller runs | Poller runs | Poller runs | Poller runs | Poller runs | Poller runs | Poller runs | Poller runs | Poller runs | Poller runs | Poller runs | Poller runs | Poller runs | Poller runs | Poller runs | Poller runs | Poller runs | Poller runs | Poller runs | Poller runs | Poller runs | Poller runs | Poller runs | Poller runs | Poller runs | Poller runs | Poller runs | Poller runs | Poller runs | Poller runs | Poller runs | Poller runs | Poller runs | Poller runs | Poller runs | Poller runs | Poller runs | Poller runs | Poller runs | Poller runs | Poller runs | Poller runs | Poller runs | Poller runs | Poller runs | Poller runs | Poller runs | Poller runs | Poller runs | Poller runs | Poller runs | Poller runs | Poller runs | Poller runs | Poller runs | Poller runs | Poller runs | Poller runs | Poller runs | Poller runs | Poller runs | Poller runs | Poller runs | Poller runs | Poller runs | Poller runs | Poller runs | Poller runs | Poller runs | Poller runs | Poller runs | Poller runs | Poller runs | Poller runs | Poller runs | Poller runs | Poller runs | Poller run

| Data Query [Mellanox Sensors] |                    |                           |         |  |  |  |  |
|-------------------------------|--------------------|---------------------------|---------|--|--|--|--|
|                               |                    | Showing All Items         |         |  |  |  |  |
| Index                         | Туре               | Description               | Units   |  |  |  |  |
| 200021021                     | Fan Sensor         | MGMT/FAN1/F1              | RPM     |  |  |  |  |
| 200022021                     | Fan Sensor         | MGMT/FAN2/F1              | RPM     |  |  |  |  |
| 200023021                     | Fan Sensor         | MGMT/FAN3/F1              | RPM     |  |  |  |  |
| 200024021                     | Fan Sensor         | MGMT/FAN4/F1              | RPM     |  |  |  |  |
| 200030011                     | Temperature Sensor | MGMT/BOARD_MONITOR/T1     | Celsius |  |  |  |  |
| 200040011                     | Temperature Sensor | MGMT/CPU_BOARD_MONITOR/T1 | Celsius |  |  |  |  |
| 200040012                     | Temperature Sensor | MGMT/CPU_BOARD_MONITOR/T2 | Celsius |  |  |  |  |
| 200050011                     | Temperature Sensor | MGMT/SX/T1                | Celsius |  |  |  |  |
| 200181011                     | Temperature Sensor | MGMT/QSFP_TEMP1/T1        | Celsius |  |  |  |  |
| 200182011                     | Temperature Sensor | MGMT/QSFP_TEMP2/T1        | Celsius |  |  |  |  |
| 200183011                     | Temperature Sensor | MGMT/QSFP_TEMP3/T1        | Celsius |  |  |  |  |

"input" fields are cached, they are used for labels and legends. "output" fields are queried when the poller runs.

#### entPhySensorTable

entPhySensorValue

entPhySensorValue.200021021 = INTEGER: 8310 entPhySensorValue.200022021 = INTEGER: 8130 entPhySensorValue.200023021 = INTEGER: 8310

200021021

entPhySensorTable.200021021 = INTEGER: 200021021

200022021

entPhySensorTable.200022021 = INTEGER: 200022021

200023021

entPhySensorTable.200023021 = INTEGER: 200023021

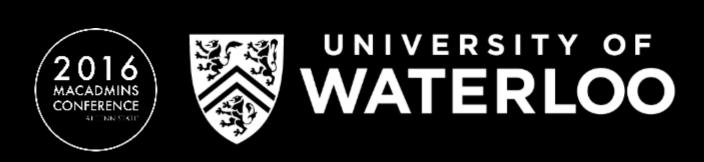

"oid\_index\_parse" can be used to filter out unwanted indexing entries.

<oid\_index\_parse>OID/REGEXP:^.\*\.(\d{2,})\$</oid\_index\_parse>

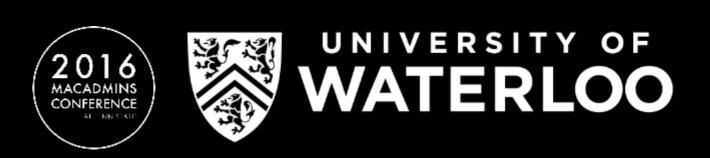

#### entPhySensorTable

entPhySensorValue

entPhySensorValue 200021021 = INTEGER: 8310 entPhySensorValue 200022021 = INTEGER: 8130 entPhySensorValue 200023021 = INTEGER: 8310

200021021

entPhySensorTable 200021021 = INTEGER: 200021021

200022021

entPhySensorTable 200022021 = INTEGER: 200022021

200023021

entPhySensorTable 200023021 = INTEGER: 200023021

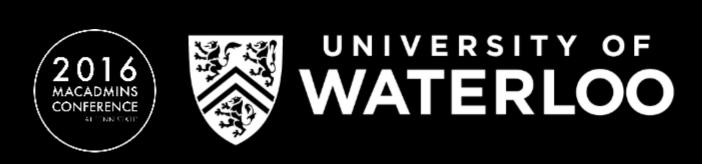

## Plugins

#### Aggregate

Allows for the creation of graphs with data sources from different hosts

#### Single host graph

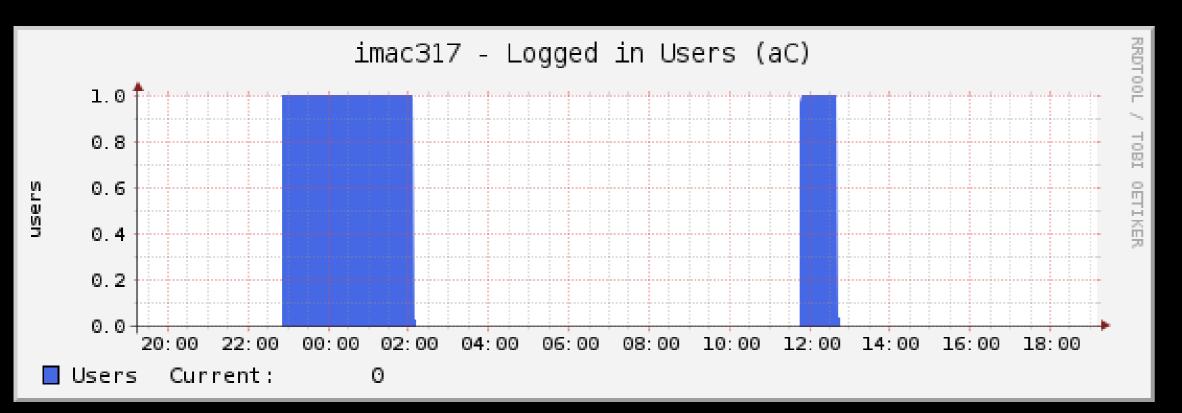

#### Multi host graph

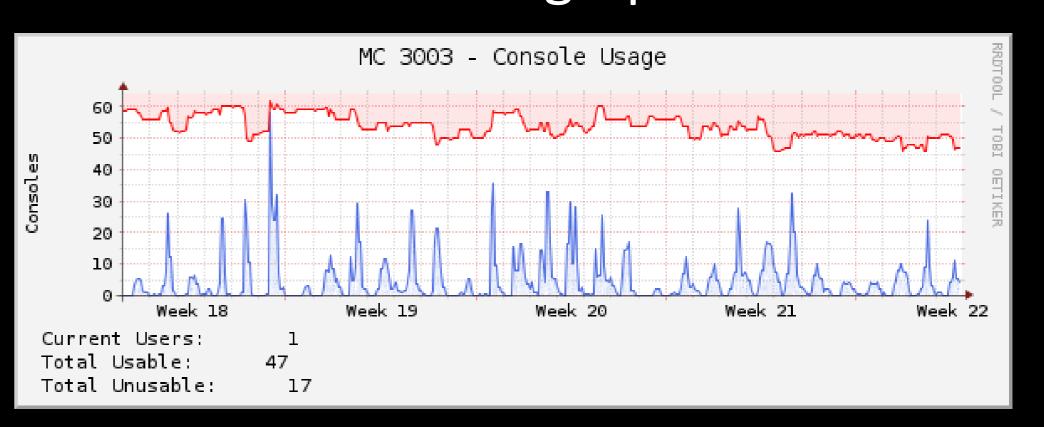

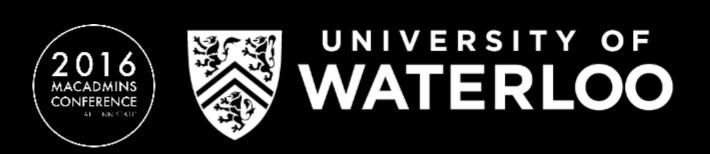

## Plugins

## Autom8

Automates the creation of graphs and graph tree structure.

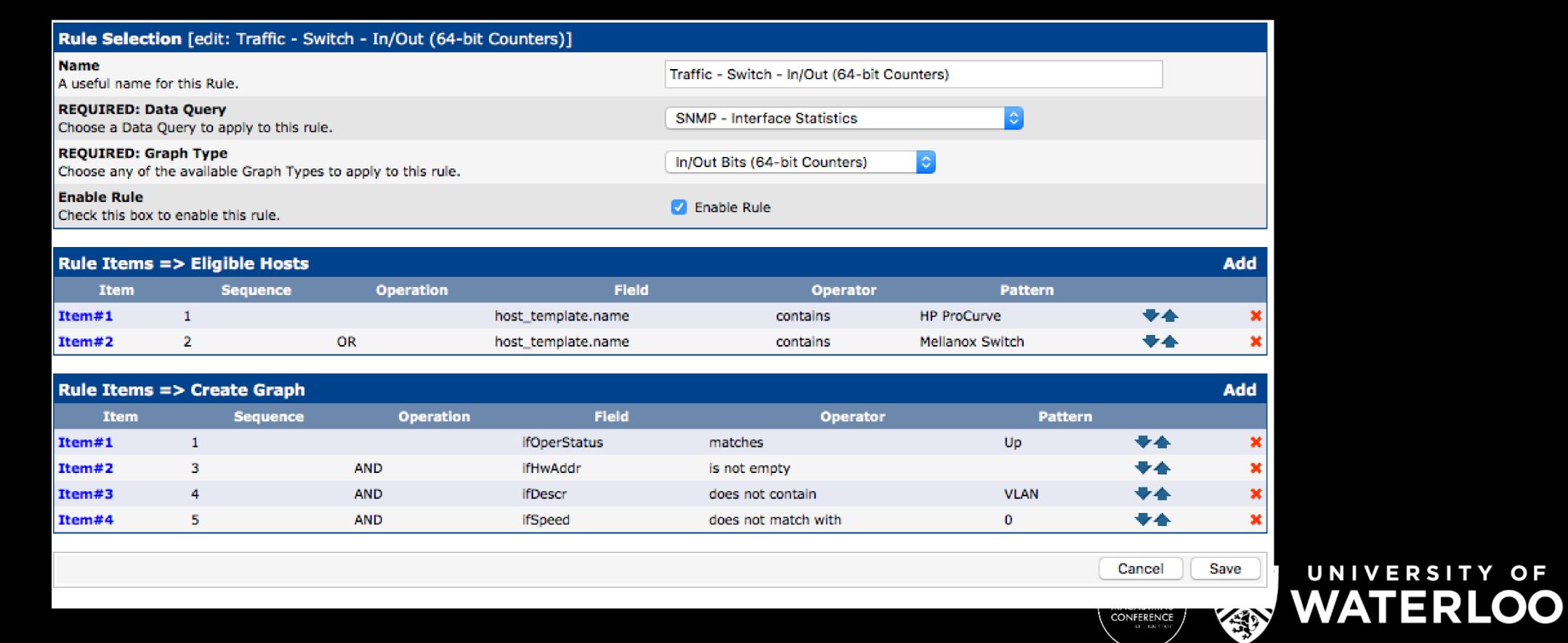

# Plugins Monitor

Adds a kiosk style page with an overview of all your monitored hosts. Can sound an alarm when one is down.

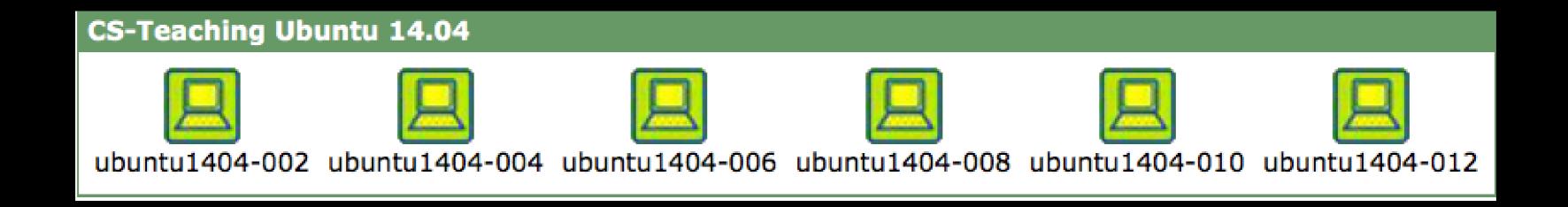

Only checks if the host is up, not if data returned is correct.

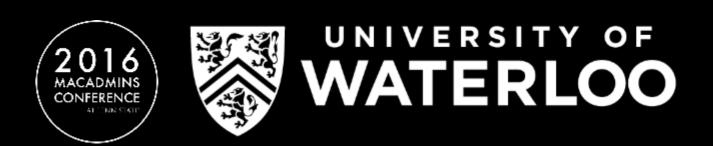

# Plugins Threshold

Mimics the notification checking that services like Nagios provide. Can monitor both a host and its graphed data.

| Default Alerting Options                                                                                                    |                                                                         |
|----------------------------------------------------------------------------------------------------|-------------------------------------------------------------------------|
| Weekend exemptions If this is checked, thold will not run on weekends.                                                                                       | Weekend exemptions                                                      |
| Default Trigger Count  Default number of consecutive times the Data Source must be in breach of the Threshold for an Alert to be raised                      | 1                                                                       |
| Re-Alerting Repeat Alert after specified number of poller cycles.                                                                                            | 12                                                                      |
| Syslog Support  These messages will be sent to your local syslog. If you would like these sent to a remote box, you must setup your local syslog to do so    | Syslog Support                                                          |
| Syslog Level This is the priority level that your syslog messages will be sent as.                                                                           | Warning                                                                 |
| Syslog Facility This is the facility level that your syslog messages will be sent as.                                                                        | Daemon                                                                  |
| Emailing Options                                                                                                    |                                                                         |
| Send Emails with Urgent Priority Allows you to set e-mails with urgent priority                                                                              | Send Emails with Urgent Priority                                        |
| Dead Hosts Notifications Enable Dead/Recovering host notification                                                                                            | ✓ Dead Hosts Notifications                                              |
| <b>Dead Host Notifications Email</b> This is the Email Address that the Dead Host Notifications will be sent to if the Global Notification List is selected. |                                                                         |
| Down Host Subject This is the Email subject that will be used for Down Host Messages.                                                                        | Host Error: <description> (<hostname>) is DOWN</hostname></description> |

WATERLOO

# Q & A

Resources

Cacti Main Site

http://cacti.net

Cacti Community Forums

http://forums.cacti.net

RRDTool

http://rrdtool.org

Feedback

https://bit.ly/psumac2016-97

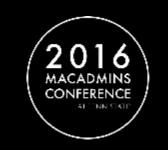

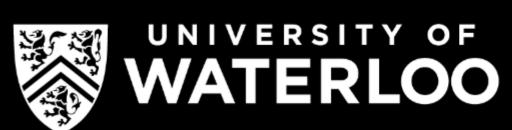